#### **Project: IEEE P802.15 Working Group for Wireless Personal Area Networks (WPANs)**

**Submission Title:** [comment and proposed resolution]

Date Submitted: [Sep. 13. 2010]

Source: [Taehan Bae, Jaeseung Son, Sridhar Rajagopal, Doyoung Kim] Company [Samsung Electronics

Co.,LTD]

Address [Dong Suwon P.O. Box 105, 416 Maetan-3dong, Yeongtong-gu, Suwon-si, Gyeonggi-do, 443-742

Korea]

Voice:[82-31-279-7293], FAX: [82-31-279-5130], E-Mail:[taehan.bae@samsung.com]

**Re:** []

**Abstract:** [Proposed resolution about comment T-CID]

**Purpose:** [Contribution to IEEE 802.15.7 TG-VLC]

**Notice:** This document has been prepared to assist the IEEE P802.15. It is offered as a basis for discussion and is not binding on the contributing individual(s) or organization(s). The material in this document is subject to change in form and content after further study. The contributor(s) reserve(s) the right to add, amend or withdraw material contained herein.

**Release:** The contributor acknowledges and accepts that this contribution becomes the property of IEEE and may be made publicly available by P802.15.

doc.: IEEE 802.15 09-0729-02-0007

# Comment and proposed resolution

2010.09

**Samsung Electronics** 

September 2010 doc.: IEEE 802.15 09-0729-02-0007

#### **Technical comment T-CID 193**

**❖ From 15-10-0681-08-0007-lb57-combined-comment-sheet** 

| [ | )<br>) | Name                  | Vote | Clause | Subclaus | Page | Line | Туре | PartOf<br>NoVote | Comment                                                                                                    | Suggested Remedy |
|---|--------|-----------------------|------|--------|----------|------|------|------|------------------|----------------------------------------------------------------------------------------------------|------------------|
|   |        | Sridhar R<br>ajagopal | Yes  | 6      | 6.3.9    | 161  | 15   | Т    | No               | Blinking frequency is not defined. Recommend<br>a 8-bit timer in multiples of 4ms. Add text at<br>end of paragraph " The blinking frequency is<br>set by an 8-bit timer in multiples of 4 ms. The<br>blinking color is set according to the band plan<br>in Table 1" | do as<br>comment |

#### Comment

- Blinking frequency is not defined. Recommend a 8-bit timer in multiples of 4ms
- Accept in principle and Instruction to editor: add text at end of the paragraph
  - It can help to alignment and it is only for a mobile equipment.
    The blinking period is set by an 8-bit timer in multiples of 100 ms (10Hz).

| CID | Name             | Vote | Clause | Subclaus<br>e | Page | Line | Туре | PartOfNo<br>Vote | Comment                                                                                      | Suggested Remedy   |
|-----|------------------|------|--------|---------------|------|------|------|------------------|----------------------------------------------------------------------------------------------|--------------------|
| 194 | Rick Robert<br>s | No   | 6      | 6.3.9         | 161  |      | Т    | Yes              | In Figure 93 change the last field name to "blinking wavelength" in stead of blinking color. | As per the comment |

- Based on agreement of T-CID 275
  - The use of the term "channel" is incorrect and this clause and all its subclauses should use the term "band".
- \* Resolution:
  - Modified the figure, cause how can the coordinator force to use a particular color
- Instruction to editor:
  - Delete the last column

| Octets: 7  | 1                                             | 1                                         |
|------------|-----------------------------------------------|-------------------------------------------|
| MHR fields | Command Frame<br>Identifier<br>(reference 87) | Blinking <mark>period</mark><br>frequency |

| С | ID | Name             | Vote | Clause | Subclause | Page | Line | Туре | PartOfNoV ote | Comment     | Suggested Remedy                                                                   |
|---|----|------------------|------|--------|-----------|------|------|------|---------------|-------------|------------------------------------------------------------------------------------|
| , | 95 | Rick Rob<br>erts | No   | 6      | 6.3.9     | 161  | 23   | Т    | Yes           | Modify text | In such cases, the mobile device may need needs to change the visiblity indication |

- \* Resolution:
  - Accept in principle
- Instruction to editor: change the text
  - In such cases, the mobile device can change the visibility indication from continuous visibility for point-and-shoot to blinking indication.

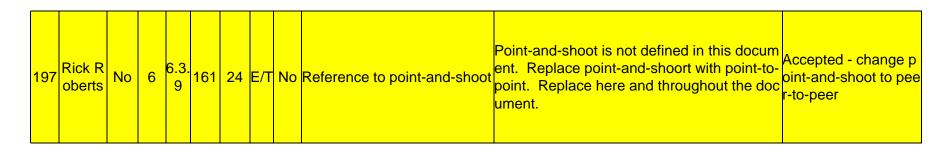

- Re consider the T-CID 197: the previous resolution is not appropriate.
- Point and shoot is the not just Peer to peer.
- Need to add the definition
- ❖ Point and shoot: before the transmit the data, the device can send the CVD frame to show the direction of the visibility light to the user
- Suggested remedy: define the point-and shoot and keep the point-and shoot.

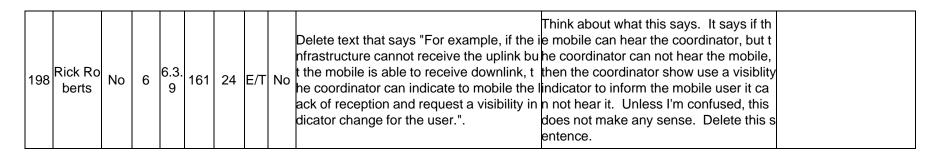

- Accept
- Delete the setence

# Technical comment related 6.3.12 T-CID 199, 200, 201, 202

| 199 | Sridha<br>r Raja<br>gopal | Υ   | 6 | 6.3<br>.12       | 162 | 35 | Т |    | 6.3.12 is empty with no text except for a Table. At a bar e minimum a statement mu st be added saying "The mo bility notification command i s shown in Figure 96" | do as comment                                                                                                    |                             |
|-----|---------------------------|-----|---|------------------|-----|----|---|----|----------------------------------------------------------------------------------------------------|----------------------------------------------------------------------------------------------------|-----------------------------|
| 200 | Jaese<br>) ung S<br>on    | Yes | 6 | 6.3<br>.12       | 162 | 44 | Т |    | "7.3.12.1 Mobility fields                                                                                                    | "Refer to 6.6.12, concept of VL                                                                                  | mand is snown in Figure 96. |
| 201 | Rick R<br>oberts          | No  | 6 | Fig<br>ure<br>96 | 162 |    | Т | No | In the last field called "mobil<br>ity field"                                                                                                    | Is the mobility field in Figure 96 the same as the Spatial-mobilit y of table 98? If so then use the same terms. |                             |
| 202 | Rick R<br>oberts          | No  | 6 | 6.3<br>.12       | 162 |    | Т | No | 11 0616 15 00 1681 10 6 3 17                                                                                                    | Add explanatory text to comple ment Figure 96.                                                                   |                             |

## Technical comment T-CID 199, 200, 202

| 199 | Sridha<br>r Raja<br>gopal |    | 6 | 6.3<br>.12 | 162 | 35 | Т |    | 6.3.12 is empty with no text ex cept for a Table. At a bare mini mum a statement must be add ed saying "The mobility notifica tion command is shown in Figure 96" | do as comment                                  |                                                                                                    |
|-----|---------------------------|----|---|------------|-----|----|---|----|----------------------------------------------------------------------------------------------------|------------------------------------------------|----------------------------------------------------------------------------------------------------|
| 200 | Jaese<br>ung S<br>on      |    | 6 | 6.3<br>.12 | 162 | 44 | Т |    | "7.3.12.1 Mobility fields                                                                                                    | C cell and mobility "                          | The mobility notification command is shown in Figure 96. concept of VLC celland mobility is defined in 6.6.12. |
| 202 | Rick R<br>oberts          | No | 6 | 6.3<br>.12 | 162 |    | Т | No | II nere is no text in 6.3.17                                                                                                    | Add explanatory text to comple ment Figure 96. |                                                                                                    |

- Comments are same: not ext in 6.3.12
- Accept the remedy of 199 and 200
- suggested remedy
- insert following sentence at line 44 in page 166 "The mobility notification command is shown in Figure 96. and the reference is the 6.6.12, concept of VLC cell and mobility."

| 201 | Rick Ro<br>berts | No | 6 | Fig<br>ure<br>96 |  |  | Т |  | in the last field called "mobili<br>tv field" | Is the mobility field in Figure 96 the same a s the Spatial-mobility of table 98? If so the n use the same terms. |
|-----|------------------|----|---|------------------|--|--|---|--|-----------------------------------------------|----------------------------------------------------------------------------------------------------|
|-----|------------------|----|---|------------------|--|--|---|--|-----------------------------------------------|----------------------------------------------------------------------------------------------------|

#### suggested remedy

No it's NOT. The mobility field in fig. 96 and the Spatial-mobility in table 98 is NOT same.

The mobility notification command is the one of the MAC command frame. The spatial-mobility of table 98 is MAC command frame payload. (see the beside captured table 87 and 98)

Keep the original text.

Table 87-MAC command frames

| Command frame | Command name            | dev   | ice | Sub clau se |  |
|---------------|-------------------------|-------|-----|-------------|--|
| identifier    | Command name            | Tx Rx |     | sunciause   |  |
| 0x07          | Coordinator realignment |       | Х   | 6.3.7       |  |
| 0x08          | GTS request             |       |     | 6.3.8       |  |
| 0x09          | Blinking notification   |       |     | 6.3.9       |  |
| 0x0a          | Dimming notification    |       |     | 6.3.10      |  |
| 0x0b          | Fast link recovery      |       |     | 6.3.11      |  |
| 0x0c          | Mobility notification   |       |     | 6.3.12      |  |
| ₽₽₽₽          | GTS Reconne             |       |     | 6313        |  |

Table 98-Management payload field

| Management payload field | Size<br>(bits) | u sage                                                                                   | Down/Up<br>Link |  |
|--------------------------|----------------|------------------------------------------------------------------------------------------|-----------------|--|
| Cell_info                | 15             | Cel ID (D/L)<br>Coordinator ID (D/L)<br>Optical Source ID (D/L)<br>Celln_ID_n, PID (U/L) | D/L, U/L        |  |
| device_ID                | 10             | Device ID                                                                                | D/L, U/L        |  |
| B_info                   | 2              | Cell boundary information                                                                | D/L             |  |
| Fractional_src           | 1              | Using fractional resource assignment<br>Set 1: yes (fractional resource assignment)      | D/L             |  |